**ROLL NO.** 

**Code: DC71 Subject: INTERNET APPLICATIONS**

## **DipIETE – CS**

# **Time: 3 Hours a 100 100 100 100 100 100 100 100 100 100 100 100 100 110 110 110 110 110 110 110 110 110 110 110 110 110 110 110 110 110 1110 1110 1110**

PLEASE WRITE YOUR ROLL NO. AT THE SPACE PROVIDED ON EACH PAGE *IMMEDIATELY AFTER RECEIVING THE QUESTION PAPER.*

### **NOTE: There are 9 Questions in all.**

- **Question 1 is compulsory and carries 20 marks. Answer to Q.1 must be written in the space provided for it in the answer book supplied and nowhere else.**
- **The answer sheet for the Q.1 will be collected by the invigilator after 45 minutes of the commencement of the examination.**
- **Out of the remaining EIGHT Questions, answer any FIVE Questions. Each question carries 16 marks.**
- **Any required data not explicitly given, may be suitably assumed and stated.**

#### **Q.1** Choose the correct or the best alternative in the following:  $(2 \times 10)$

a. Who developed HTML?

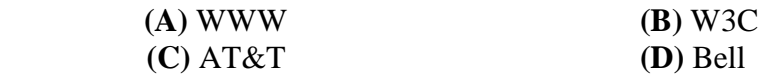

b. We send and receive HTML file using which protocol?

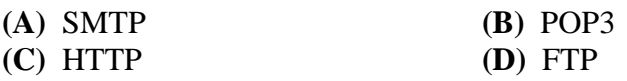

c. Which sequence of HTML tags are correct?

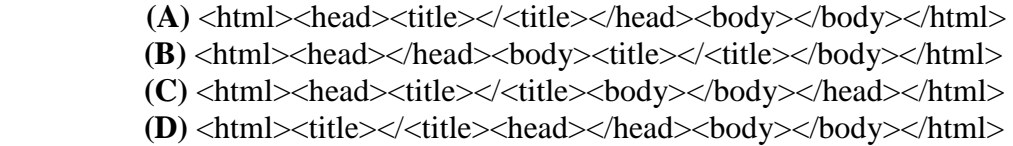

d. There are how many "browser safe colors"

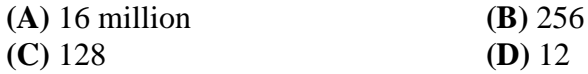

e. The  $\langle \text{small} \rangle$  and  $\langle \text{big} \rangle$  tags are special in what way ?

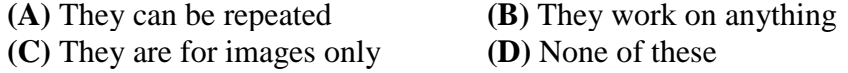

f. Banners, buttons, dividers, clipart and other simple images usually work best as?

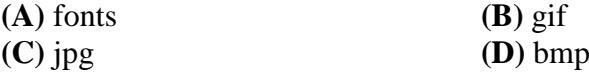

**Code: DC71 Subject: INTERNET APPLICATIONS**

g. An array is prefixed with the following symbol in PERL:

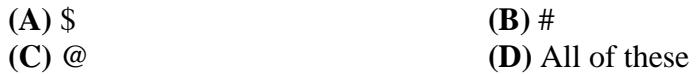

h. Which command we use to add an Image?

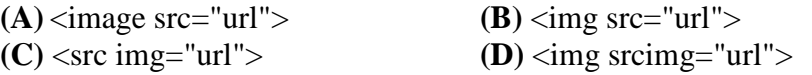

i. What is the REFRESH meta tag used for?

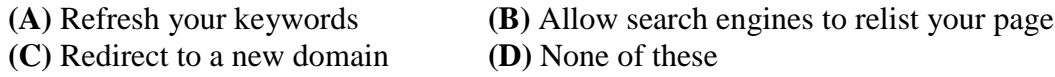

j. What is correct syntax for SSI to include server header.html?

 $(A)$  <!--#include file="hreader.html" --> **(B)** <!--#include path="hreader.html" --> **(C)** <!--#include url="hreader.html" --> **(D)** <!--#include uri="hreader.html" -->

#### **Answer any FIVE Questions out of EIGHT Questions. Each question carries 16 marks.**

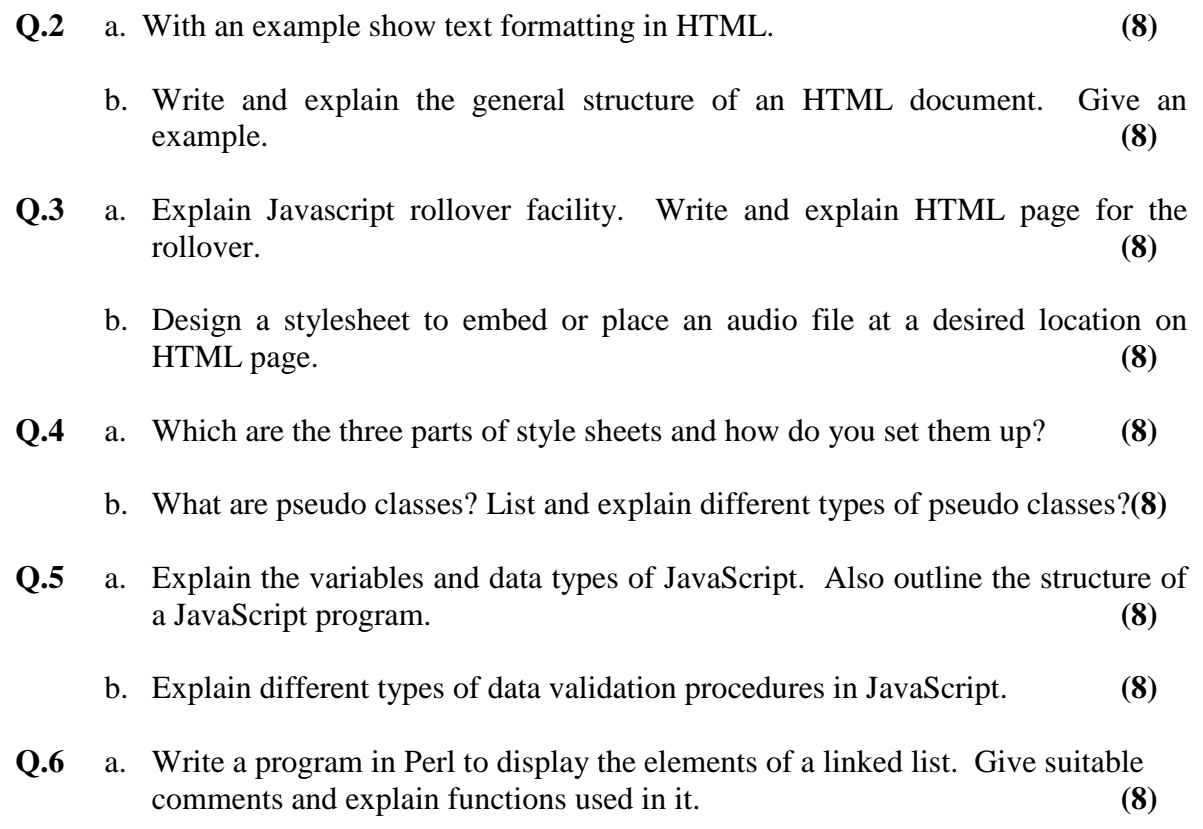

## **Code: DC71 Subject: INTERNET APPLICATIONS** b. Give syntax, example and explanation of following functions in Perl which operate on arrays: Join(), Splice() **(8) Q.7** a. Write notes on the following: (i) cgi.pm (ii) cookies **(8)** b. Explain the methods of tracking the users with hidden data. **(8) Q.8** a. Explain how do you create inline PHP? **(8)** b. Explain the following core functions of PHP: eval, die, unset, getdate. **(8) Q.9** a. Give example and meaning of any four control characters in DTD. **(8)** b. What is parsing? Describe XML parsers. **(8)**